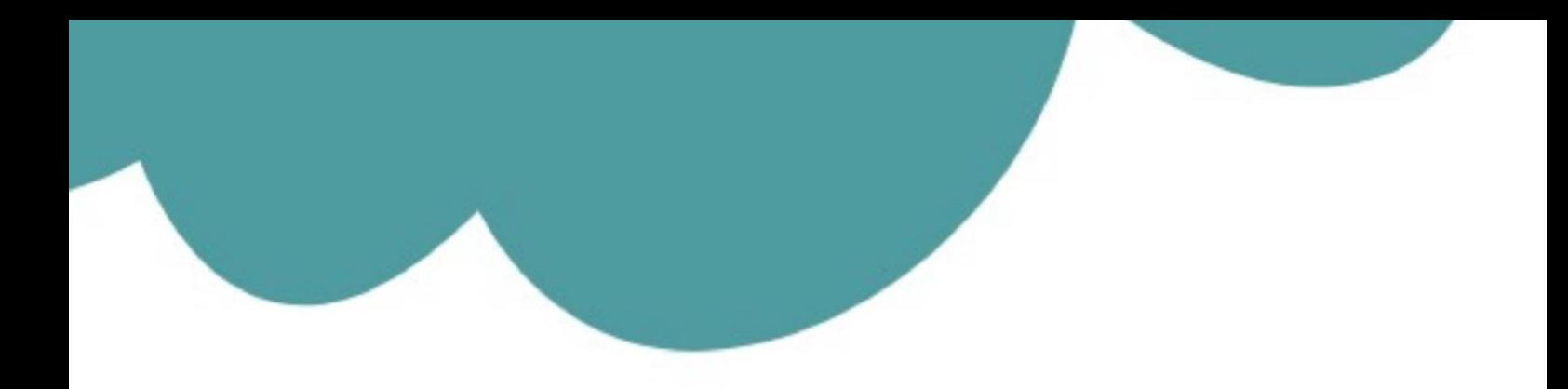

## تم تحميل وعرض المادة من

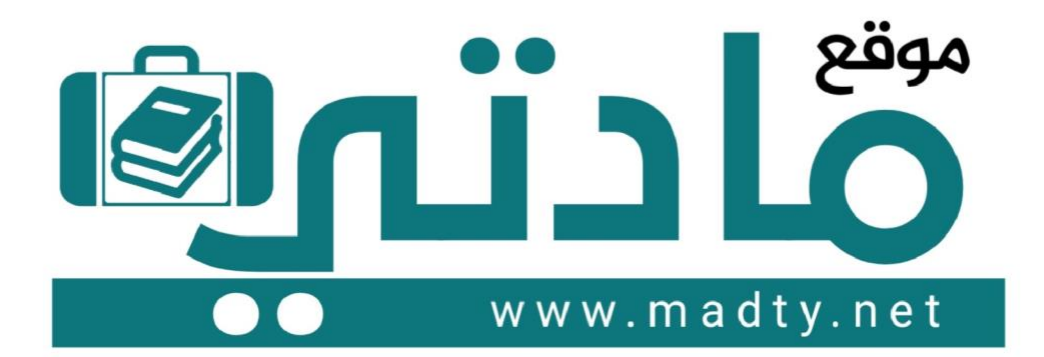

موقع مادتي هو موقع تعليمي يعمل على مساعدة المعلمين والطلاب وأولياء الأمور في تقديم حلول الكتب المدرسين والاختبارات وشرح الدروس والملخصات والتحاضير وتوزيع المنهج لكل المراحل الدراسين بشكل واضح وسهل مجانأ بتصفح وعرض مباشر أونلاين وتحميل على موقع مادتي

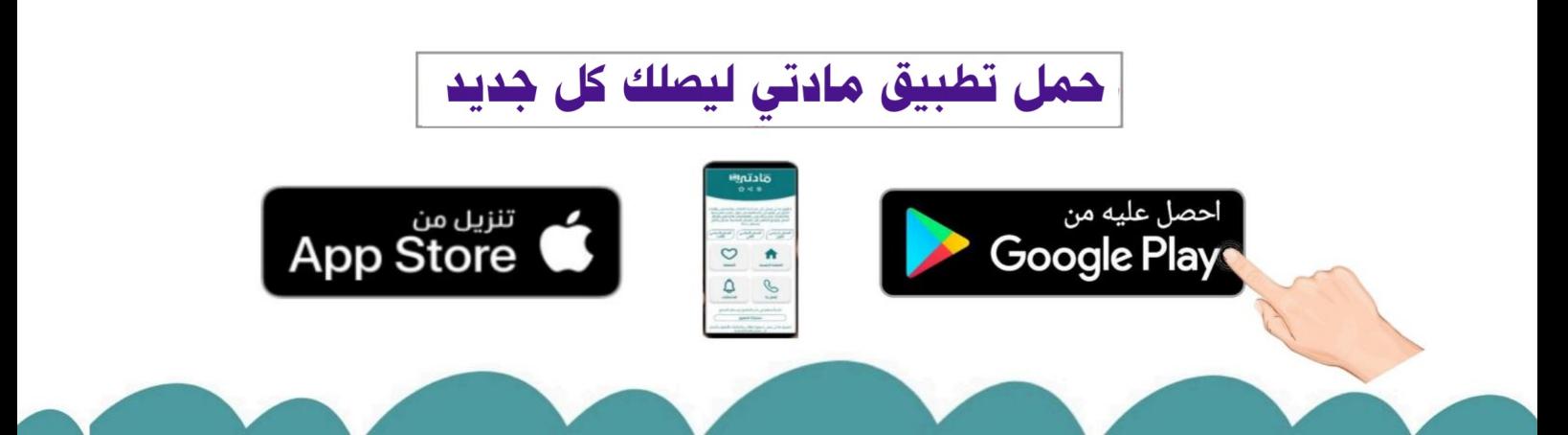

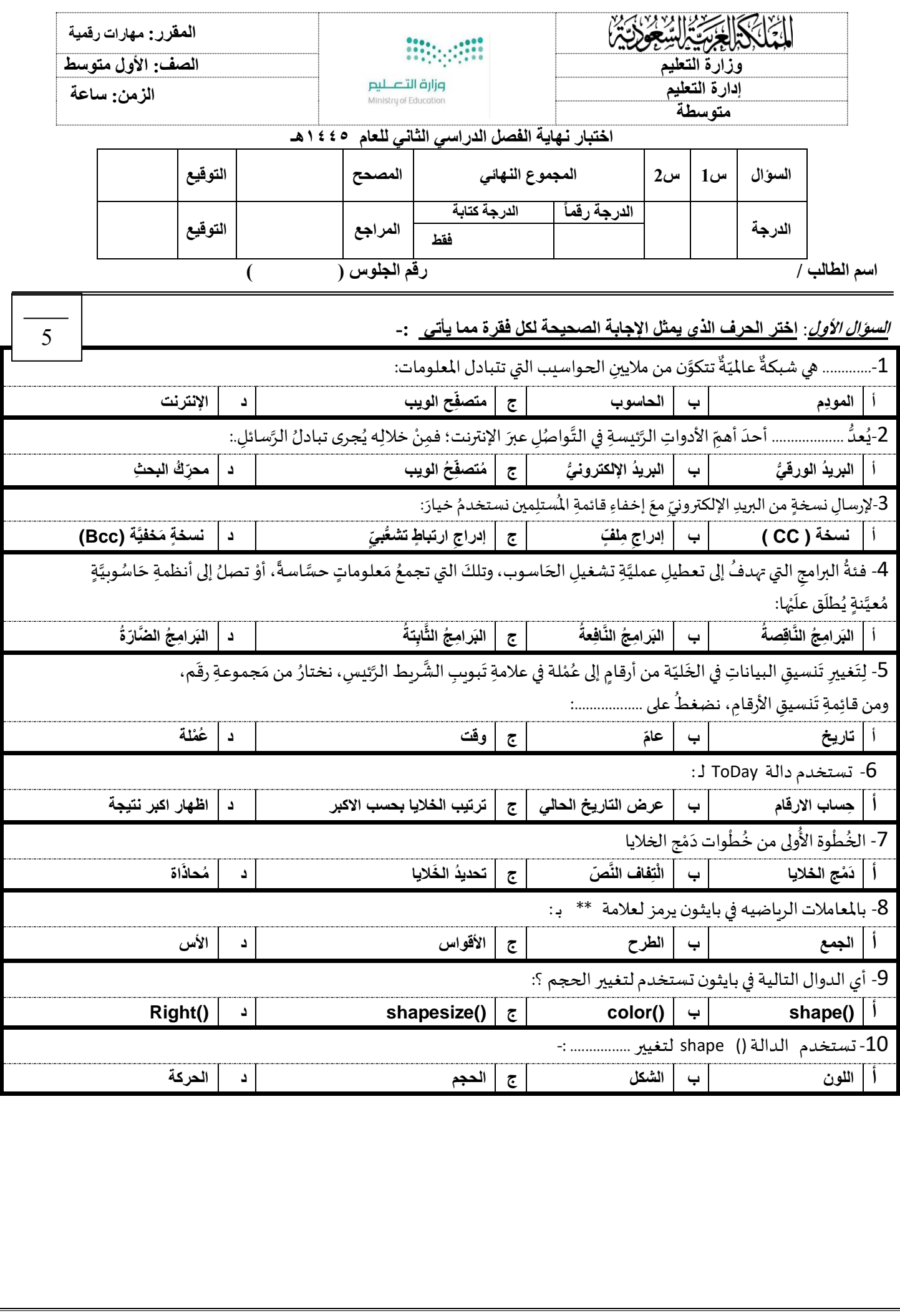

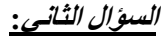

**أ / ضع عالمة )√( إذا كانت العبارة صحيحة و عالمة )ꭓ( إذا كانت العبارة خاطئة فيما يلي-:**

من مزايا البريدِ الإلكترونيِّ إرسالُ مُستنَداتٍ وصورٍ ومقاطعٍ فيديو  $\boxed{1}$ **ʻ** ।<br>-፡<br>" ِ

2 | يجب أنْ نفتحَ كلَّ رسائلِ البريدِ الإلكترونيِّ المعروفةِ وغير المعروفةِ لنَزْدَّ عليها َ ؚ<br>֧֧֦֟֓֟֓֟֓֟֬֟֓֟֓֟֓֟֬֟֟֓֬֟֓֟֬֟֩֬֓֝֟֓֬֝֟֩֬ َّ .<br>• َ ِ

3 | الرَّدُّ على الكلِّ إذا أردتَ إرسالَ الرِّسالةِ إلى أكثرِ من مُستلِمٍ واحدٍ روبا<br>و ا<br>م ֧֚֬<u>֓</u>

ِت 4 يروسا اسوببالف الح ِجهاز ِة ا إلصاب يوع ِ ش رائق الط أكثر ِمن ِد اإللكترونيّ البري ِلُ رسائ عد ت ة ار الضَّ والبرامج َ **:** ِ ً<br>م ا<br>وفي َّ ِ ់<br>: ِ ُّ ٍ<br>په **∶** 

5 | يجب تحديثُ برنامَجِ مُكافَحة الفَيروسات باستِمرارٍ ليتمكَّنَ مِنْ حمايةِ جِهاز الحَاسوب <u>์</u> ٔ. <u>់</u> َّ ٍ <u>់</u>  $\overline{\phantom{a}}$ ا<br>م **∶** ِ<br>؞ ُ

6 تستخدم الدالة COUNT لحسابعددالخاليا التيتحتوي علىأرقام

7 فيبرنامج بايثون تستخدم دالة ()input لجمعالبيانات

8 في انواع البيانات ببرنامج بايثون تكون االعداد نوعين اما اعداد صحيحة او أعداد حقيقية

9 | المعاملات الشرطية تستخدم في مقارنة القيم اثناء تنفيذ المعاملات

10 الدالةاملستخدمة إلخفاءالسلحفاة فيبرنامج بايثون هي ()hideturtle

**ب / أجب عن األسئلة اآلتية** 

**أوال : ماهي وظيفة الدالة CONCAT في برنامج اكسل؟** 

**..... ..... ................ ................ ................ ................ ........................ ..... ................ ................ ................ ................ ........................**

**...............................................................................................................................................................................................**

**ثانيا : اذكر اثنين من الفئات االساسية لـ انواع البيانات في برنامج بايثون ؟**

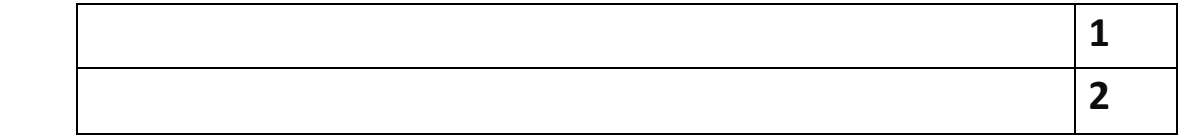

**ثالثا: اذكر اثنين من الفئات االربع االكثر استخداماً في معامالت البايثون ؟**

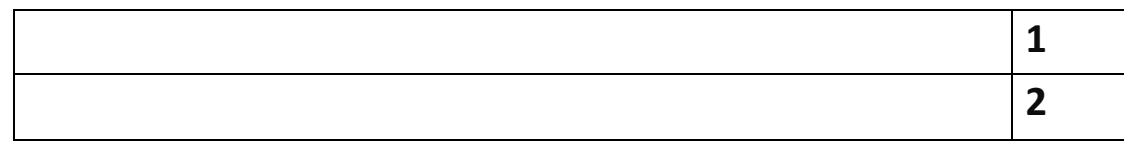

10

۔<br>`

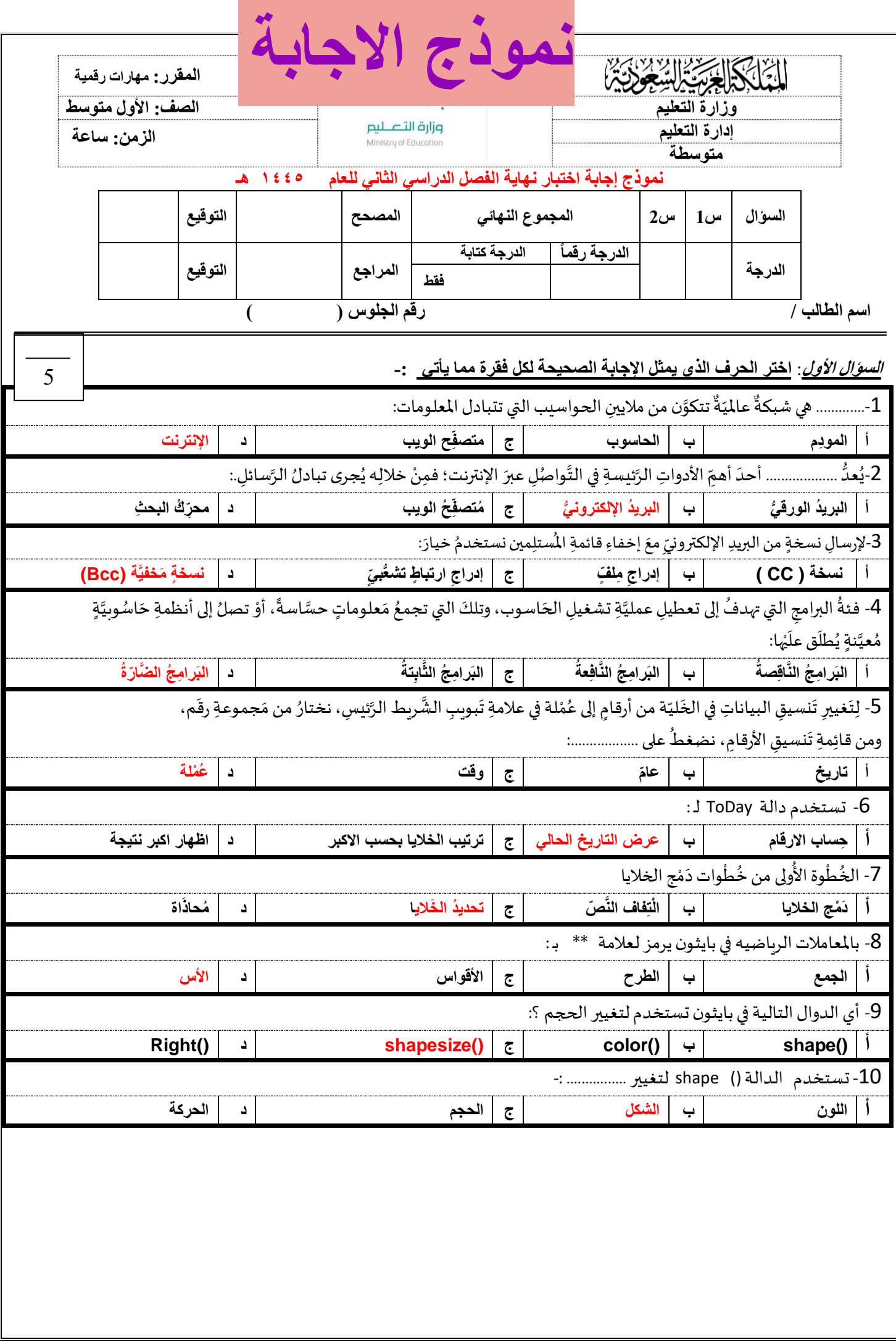

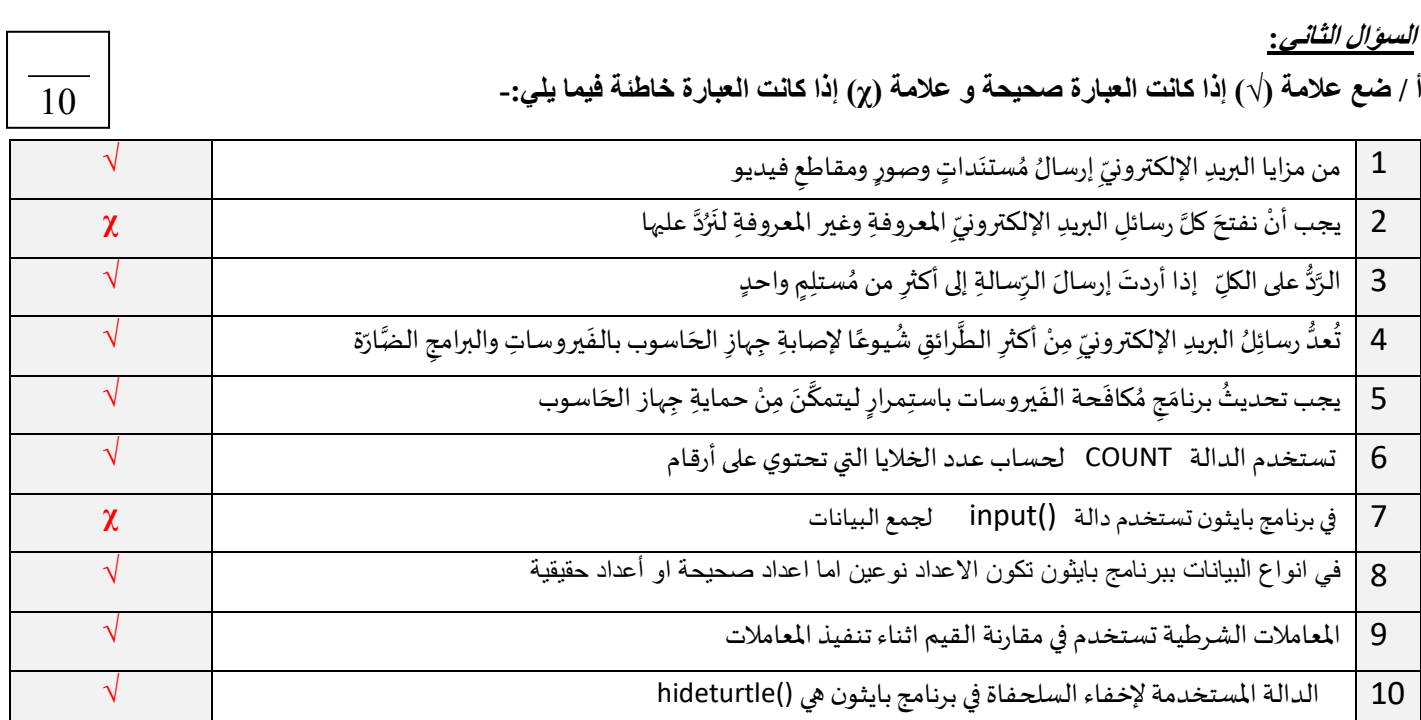

**ب / أجب عن األسئلة اآلتية** 

**أوال : ماهي وظيفة الدالة CONCAT في برنامج اكسل؟** 

**دمج خليتين نصيتين أو أكثر** 

**ثانيا : اذكر اثنين من الفئات االساسية لـ انواع البيانات في برنامج بايثون ؟ )اثنين من 3(** \*األعداد \* النصوص والرموز \*بيانات منطقية

**ثالثا: اذكر اثنين من الفئات االربع االكثر استخداماً في معامالت البايثون ؟ )اثنين من 4(**

\*المعامالت الرياضية

\*معامالت االسناد

\*المعامالت الشرطية

\*المعامالت المنطقية

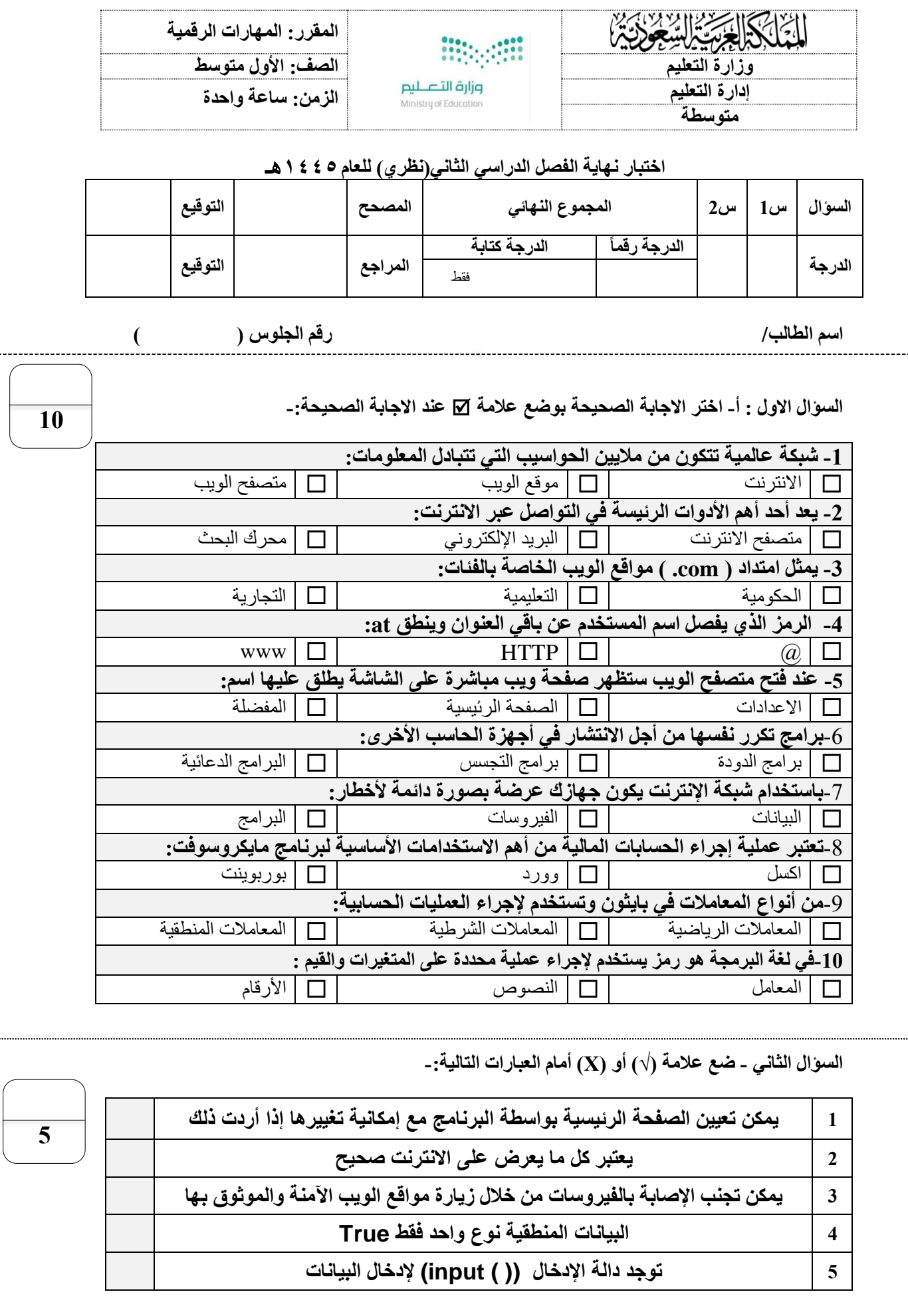

انتهت االسئلة

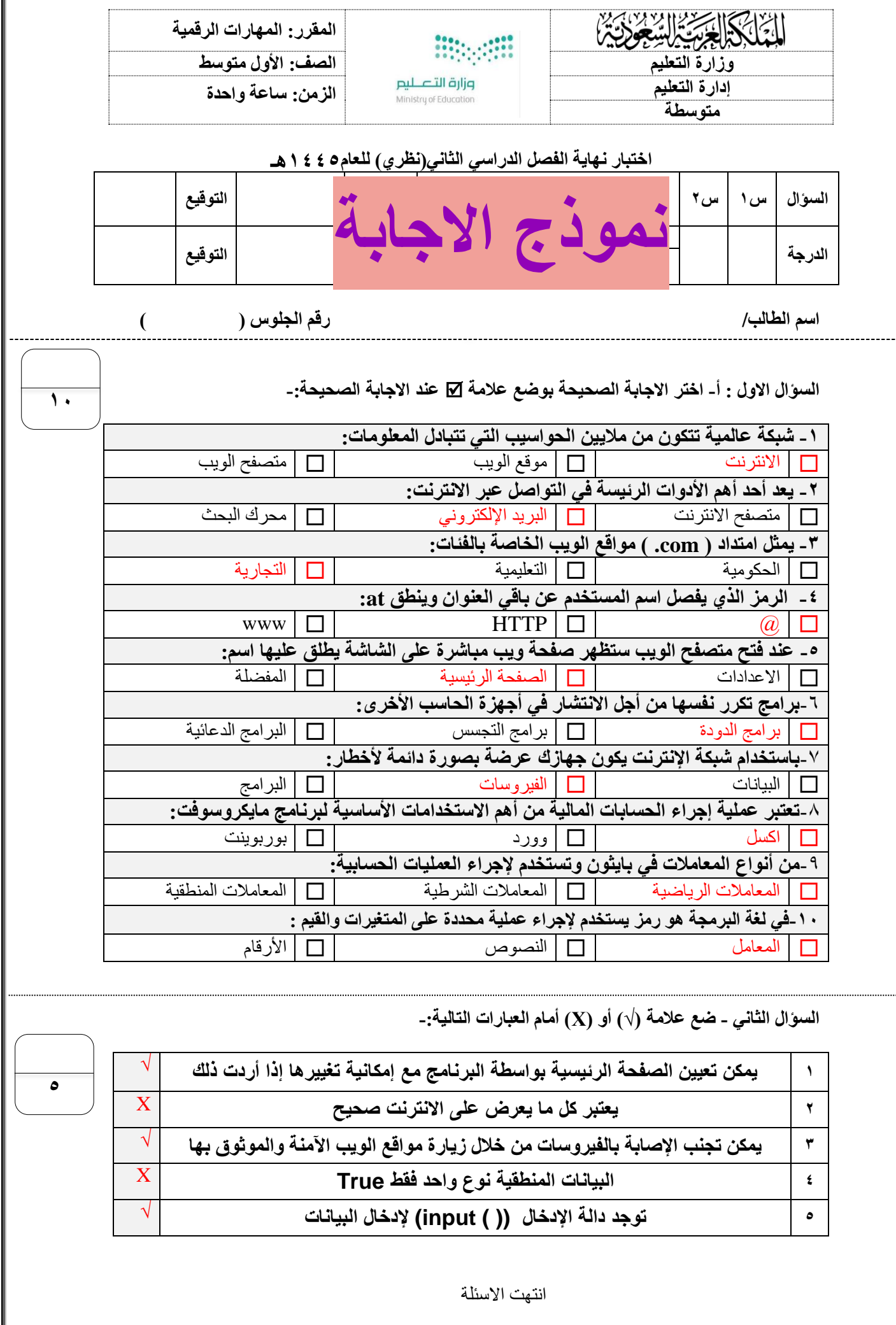